## Bajarse news con binarios: brag

#### Por Paco Aldarias Raya

#### Impreso: 19 de marzo de 2005

Email: pacolinux arroba inicia punto es Web: <http://pagina.de/pacodebian> Con Linux Debian. En Valencia (España) Este documento es de libre reproducción siempre que se cite su fuente. Realizado con: LAT<sub>F</sub>X

# **Índice**

<span id="page-0-0"></span>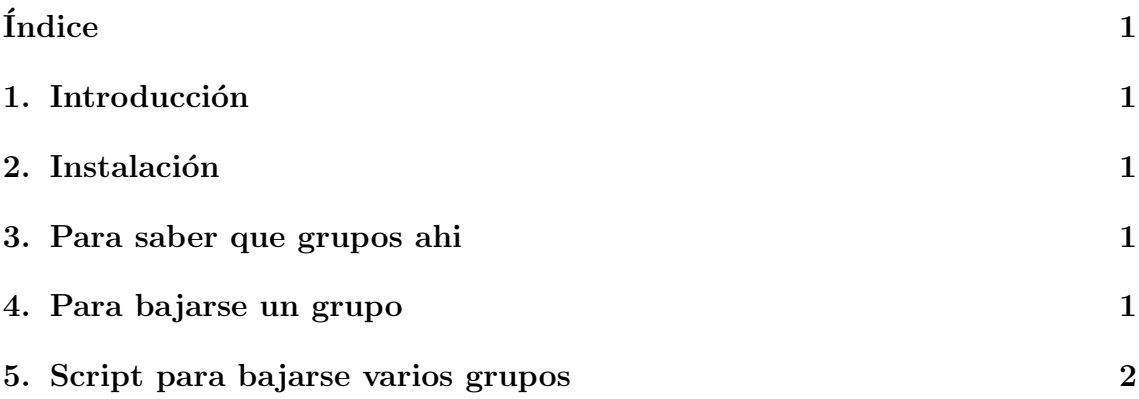

## <span id="page-0-1"></span>1. Introducción

Vamos a ver como bajar new con binarios es decir con ficheros jpg, avi, etc. Para ello utilizaremos brag.

## <span id="page-0-2"></span>2. Instalación

apt-get install brag

#### <span id="page-0-3"></span>3. Para saber que grupos ahi

brag -L -s news.ono.com -l miusuario -p micontrasena > /wine/brag/grupos.txt

#### <span id="page-1-2"></span><span id="page-1-0"></span>4. Para bajarse un grupo

Sintasis:

```
brag -c -s news.ono.com -l usuario -p contraseña -g grupo -o /carpeta_destino -a '*
```
## <span id="page-1-1"></span>5. Script para bajarse varios grupos

```
\#rm/m -r -f .brag/
destino=/wine/brag
cat grupos.txt
for grupo in 'cat grupos.txt'
do
mkdir $destino/$grupo
done
for grupo in 'cat grupos.txt'
do
brag -c -s news.ono.com -l miusuario -p micontraseña -g $grupo -o $destino/$grupo
```
done

El fichero grupos.txt contendra los grupos que me interesan: cat grupos.txt

```
alt.binaries.pictures.centerfolds.playboy
alt.binaries.full.post.verified.playboy
alt.binaries.celebrities.nude
alt.binaries.nude.celebrities.female
alt.binaries.multimedia.erotic.playboy
alt.binaries.pictures.alley-baggett
alt.binaries.pictures.amateur
alt.binaries.pictures.celebrities
alt.binaries.pictures.female
alt.binaries.pictures.nude.celebrities
alt.binaries.pictures.models
alt.binaries.pictures.erotica.pantyhose
```